## **МІНІСТЕРСТВО ОСВІТИ ТА НАУКИ УКРАЇНИ СХІДНОУКРАЇНСЬКИЙ НАЦІОНАЛЬНИЙ УНІВЕРСИТЕТ імені Володимира Даля**

## **МЕТОДИЧНІ ВКАЗІВКИ**

**до виконання та оформлення кваліфікаційної роботи магістра**

*(для здобувачів вищої освіти кафедри логістичного управління та безпеки руху на транспорті усіх форм навчання, що навчаються за спеціальністю 273 – «Залізничний транспорт» та ОП «Інтероперабельність і безпека на залізничному транспорті»)*

**Сєвєродонецьк 2021**

## МІНІСТЕРСТВО ОСВІТИ ТА НАУКИ УКРАЇНИ СХІДНОУКРАЇНСЬКИЙ НАЦІОНАЛЬНИЙ УНІВЕРСИТЕТ імені Володимира Даля

# МЕТОДИЧНІ ВКАЗІВКИ

до виконання та оформлення кваліфікаційної роботи магістра

(для здобувачів вищої освіти кафедри логістичного управління та безпеки руху на транспорті усіх форм навчання, що навчаються за спеціальністю 273 – «Залізничний транспорт» та ОП «Інтероперабельність і безпека на залізничному транспорті»)

> З А Т В Е Р Д Ж Е Н О на засіданні кафедри ЛУБРТ Протокол № 13 від 13.01.2021р.

### УДК 658.256.2

Методичні вказівки до виконання та оформлення кваліфікаційної роботи магістра (для здобувачів вищої освіти кафедри логістичного управління та безпеки руху на транспорті усіх форм навчання, що навчаються за спеціальністю 273 – «Залізничний транспорт» та ОП «Інтероперабельність і безпека на залізничному транспорті»)/Укл. Н.Б.Чернецька-Білецька, Є.В. Михайлов, І.О.Кириченко, С.О.Семенов. – Сєвєродонецьк: Вид-во СНУ ім. В. Даля, 2021. – 35 с.

Вказівки містять інформацію, необхідну для виконання та оформлення кваліфікаційної роботи магістрів за спеціальністю 273 – «Залізничний транспорт» та ОП «Інтероперабельність і безпека на залізничному транспорті». Викладені основні напрями для наукових досліджень і розробок в області підвищення рівня інтероперабельності роботи залізничного транспорту та його взаємодії з іншими видами транспорту, структура та вимоги до оформлення кваліфіційної роботи магістра. Методичні вказівки рекомендуються для використання магістрантами всіх форм навчання при виконанні кваліфікаційної роботи магістра.

> Укладачі: Н.Б.Чернецька-Білецька, проф. Є.В.Михайлов, доц. І.О.Кириченко, проф. С.О.Семенов, доц.

Рецензент: С.О.Клюєв, доц.

Відп. за випуск: Н.Б.Чернецька-Білецька, проф.

## **1 ЗАГАЛЬНІ ПОЛОЖЕННЯ**

Дані методичні рекомендації відображають загальну спрямованість, об'єм і вимоги до виконання та оформлення кваліфікаційної роботи магістра за спеціальністю 273 – «Залізничний транспорт» та ОП «Інтероперабельність і безпека на залізничному транспорті», освітлюють питання організації роботи магістрів по виконанню кваліфікаційної роботи і захисту її перед Державною екзаменаційною комісією (ДЕК).

Методичні рекомендації є керівним матеріалом як для магістрантів, так і для керівників, консультантів і рецензентів кваліфікаційних робіт магістра.

Написання кваліфікаційної роботи магістра є не тільки етапом, що завершує навчання, але і найбільш відповідальною стадією підготовки фахівця і науковця в області інтероперабельності залізничного транспорту.

Метою виконання кваліфікаційної роботи магістра є розвиток у майбутніх фахівців і науковців транспорту навиків самостійного виконання наукових досліджень і досліджень в області проєктування інтероперабельних технологій, організації й управління перевізним процесом на залізничному транспорті.

Виконання кваліфікаційної роботи магістра переслідує мету систематизувати і закріпити знання, отримані магістрантом в університеті, дати можливість більш поглиблено і широко вивчити необхідні наукові напрями з вибраної тематики.

Завідувач кафедрою є головним керівником кваліфікаційної роботи магістра. Для конкретного керівництва кожному магістрові призначається основний керівник.

Зміст роботи та календарні терміни виконання її окремих етапів визначаються вибраним напрямом досліджень за узгодженням із керівником.

Керівник роботи проводить систематичні консультації, рекомендує літературні джерела та нормативні матеріали, перевіряє терміни виконання плану робіт, виявляє помилки та недоробки, які магістранти повинні виправляти самостійно.

Магістрант несе всю відповідальність за обґрунтованість ухвалених рішень, правильність розрахунків, а також за авторські права на розробки перед керівником і Державною екзаменаційною комісією.

## **2 ОСНОВНІ РЕКОМЕНДОВАНІ НАПРЯМИ КВАЛІФІКАЦІЙНОЇ РОБОТИ МАГІСТРА**

Основними рекомендованими напрямами кваліфікаційної роботи магістра можуть бути наступні:

1. Моделювання складних транспортних систем і оптимізація транспортних потоків для підвищення рівня інтероперабельності перевізного процесу.

2. Дослідження і вдосконалення систем безпеки руху залізничних транспортних засобів, систем передачі інформації й технологічного зв'язку.

3. Ринкові відносини на транспорті; розробка і оцінка економічних параметрів роботи залізничного транспорту; управління ресурсами транспорту.

4. Інформаційно-аналітичні системи управління підприємствами залізничного транспорту; управління потоками інформації; захист інформації на транспорті.

5. Вдосконалення методів і засобів ефективності систем автоматики, телемеханіки і зв'язку на залізничному транспорті.

6. Створення і вдосконалення енерго- та ресурсозберігаючих інтероперабельних технологій на транспорті.

7. Розвиток телекомунікації та інформатизації на залізничному транспорті й створення на цій основі ефективних систем управління перевізним процесом, економікою, фінансами та інфраструктурою.

8. Вдосконалення технологій залізничного та інтермодального перевізного процесу в умовах об'ємів перевезень, що змінюються.

9. Дослідження, розробка та технологій перевезень вантажів і пасажирів й забезпечення збереження вантажів.

10. Оптимізація транспортних потоків, інформаційних технологій супроводу повного циклу залізничного та інтермодального перевізного процесу.

11. Вдосконалення технологічних процесів роботи підприємств транспортної інфраструктури для підвищення рівня їх інтероперабельності.

12. Дослідження, розробка і вдосконалення організаційних, технічних і технологічних заходів по ресурсозбереженню на залізницях.

13. Створення автоматизованих систем управління рухом залізничних транспортних засобів.

14. Математичне моделювання систем управління рухом транспортних засобів у залізничному та інтермодальному перевізному процесі;

15. Оптимізація технологічних процесів у транспортуючих мережах.

16. Дослідження надійності залізничних та інтермодальних транспортних систем й їх елементів.

Крім перерахованих напрямів досліджень, за узгодженням із керівниками, магістранти не обмежуються у виборі інших тем кваліфікаційної роботи, пов'язаних з дослідженням і підвищенням рівня інтероперабельності технологій перевізного процесу на залізничному транспорті.

Кваліфікаційна робота магістра повинна містити всі основні частини, передбачені в розділі 3 цих методичних вказівок, і виконуватися на основі робіт, проведених магістрантом по тематиці НДРС, або з тематики науководослідних робіт, що ведуться на кафедрі ЛУБРТ.

## **3 ЗМІСТ І СТРУКТУРА КВАЛІФІКАЦІЙНОЇ РОБОТИ МАГІСТРА**

### **3.1 Зміст кваліфікаційної роботи магістра**

Кваліфікаційна робота магістра складається із пояснювальної записки (до 100 стор.) і графічного матеріалу у вигляді мультимедійної презентації PowerPoint (11 - 15 слайдів).

Графічний матеріал по структурі та змісту повинен повністю відповідати пояснювальній записці кваліфіцікайної роботи магістра та відображати ключові моменти й логічний ланцюг побудови роботи.

Пояснювальна записка до кваліфікаційної роботи магістра повинна містити наступне:

- титульний лист,
- $\bullet$  зміст,
- перелік умовних позначень і скорочень (при необхідності),
- $\bullet$  вступ,
- основний текст (3-5 розділів з короткими та чіткими висновками до кожного розділу),
- заключення (висновки по роботі в цілому),
- список використаних джерел (до 40 найменувань),
- додатки (при необхідності).

*Вступ* є короткою (4-8 сторінок) анотацією кваліфікаційної роботи і містить освітлення ступеня розробленості вибраної проблеми, виклад того нового, що вноситься автором у предмет дослідження, основних положень, які автор виносить на захист. Магістрант формулює актуальність проблеми, її стан у даний час, існуючі труднощі в рішенні проблеми, стисло визначає об'єкт і предмет дослідження, висловлює суть поставленого наукового завдання або нових розробок, мету власного дослідження, напрями та методи вирішення поставлених завдань, і стисло викладає зміст роботи по розділах. Тобто тут наводяться не численні конкретні результати, а нові ідеї та підходи, способи їх реалізації, визначаються завдання дослідження, дається загальне уявлення про роботу.

Слід зазначити, що магістрантові слід уважно переписувати вступ неодноразово на різних етапах виконання роботи, оскільки вступ читається

першим зі всіх розділів роботи всіма зацікавленими особами, і по ньому складається перше уявлення про кваліфікаційну роботу магістра.

*Перший розділ* кваліфікаційної роботи магістра, як правило, повинен містити ґрунтовний огляд відомих досліджень, можливо, патентний аналіз і матеріали, що детально розповідають про те, що необхідно виконати для вирішення поставлених в роботі завдань і як це зробити найраціональніше. В огляді відомих досліджень дається нарис основних етапів і переломних моментів в розвитку наукової думки з даної тематики. Проведена магістрантом систематизація відомих досліджень прикрасить розділ і роботу в цілому, укріпить загальне враження цілісності роботи.

Стисло, критично освітивши роботи своїх попередників, магістрант повинен виділити ті питання, які залишилися невирішеними і, таким чином, визначити своє місце у вирішенні проблеми, поставити і сформулювати завдання кваліфікаційної роботи магістра. Об'єм першого розділу кваліфікаційної роботи магістра орієнтовно повинен складати 20…25 сторінок.

У наступних розділах з вичерпною повнотою формулюються результати власних досліджень магістра з виділенням того нового, що він вносить до розробки проблеми. Це нове повинне бути докладно обґрунтоване теоретичними положеннями й експериментальними даними автора, узгоджене з відомими положеннями теорії та практики. Весь порядок викладу в кваліфіцікайній роботі магістра повинен бути підпорядкований керівній ідеї. Логічність і цілеспрямованість викладу роботи досягаються тільки тоді, коли кожен розділ має певне цільове призначення і є базою для подальших.

*Другий розділ* кваліфікаційної роботи зазвичай присвячується викладу теоретичного обґрунтування рішення задачі з викладом методики її рішення в постановці, виконаній магістрантом. Функція цього розділу - дати теорію питання в загальному вигляді з модифікацією, що наближає її до завдань дослідження. Магістрам не варто пропонувати нових теоретичних принципів рішення задачі. При існуючому математичному апараті в більшості випадків удається знайти необхідну теоретичну платформу, але в початковому стані вона є тільки заготівкою для подальшого доопрацювання. Доопрацювання полягає зазвичай у встановленні обґрунтованих коефіцієнтів узгодження, нових членів у рівняннях, додаткових рівнянь, що відображають закономірності аналізованих процесів, особливостей їх протікання, нових виявлених чинників. Слід дотримувати коректність у використанні коефіцієнтів узгодження. У простому випадку це емпіричні коефіцієнти, що погоджують результати теорії і експерименту. Проте можна піти далі та знайти теоретичне обґрунтування самим коефіцієнтам узгодження. Можливо вони є не статичними, а динамічними і, у свою чергу, залежать від якихось параметрів. Методологічна помилка - використовувати коефіцієнти узгодження як засіб підгонки результатів експерименту і теорії. Особливу задоволеність доставляють теорії, що базуються на відомих, але з меншим числом допущень. Ідеальний випадок -

теорія без допущень. До них наближаються теорії, що засновані на чисельному рішенні завдання з використанням сучасних комп'ютерних засобів.

Але, слід пам'ятати, що чисельне рішення завжди є приватним рішенням. У той же час аналітичне рішення дозволяє розглянути сімейство рішень, провести якісніший аналіз процесу. Не слід думати, що який-небудь спосіб рішення задачі має перевагу перед іншим. Будь-яке теоретичне узагальнення здатне пояснити і дати прогноз розвитку процесу має право на існування. Об'єм другого розділу орієнтовно 25…35 сторінок.

*Третій розділ*, як правило, містить апробацію математичних моделей другого розділу, проведення математичного експерименту з графіками, діаграмами та ін., що витікають з нього. Орієнтовний об'єм третього розділу 15…25 стор.

*У четвертому розділі* можуть бути представлені матеріали по експериментальному обґрунтуванню рішення задачі. Тут описуються методи експериментальних досліджень, дається оцінка їх точності, аналіз збіжності дослідних і теоретичних результатів. Функція експериментального розділу конкретизувати узагальнене теоретичне рішення задачі, отримати дослідні коефіцієнти, дати експериментальні точки, перевіряючи теорію. Тут же можна дати опис нових пристроїв та технологій і досвід перевірки їх працездатності, дати опис нових методів або нової технології проведення експериментальних досліджень. Орієнтовний об'єм третього розділу 15…25 стор.

*П'ятий розділ* може містити конкретні рішення задачі зі всіма краєвими умовами, розрахунок конкретного пристрою або технологічного процесу, графіки, залежності, вторинні моделі, оцінку збіжності теоретичних положень з експериментальними даними для конкретної моделі й так далі. Оцінка результатів роботи повинна бути якісною та кількісною. Порівняння з відомими рішеннями слід проводити по всіх аспектах, у тому числі і по ефективності. Слід вказати на можливість узагальнень, подальшого розвитку методів і ідей, використання результатів роботи в суміжних областях, але з дотриманням необхідної коректності (орієнтовний обсяг - 15…20 стор.).

*В заключенні* підводяться підсумки виконання роботи, формулюються основні висновки за наслідками досліджень. Приводяться зведення про апробацію результатів роботи, про захищеність технічних рішень авторськими свідоцтвами (патентами) та ін. Указуються підприємства, де упроваджені результати роботи, або де вони можуть бути використані. Цей розділ зазвичай займає 4…6 сторінок тексту.

*У додатках* до кваліфікаційної роботи магістра поміщаються матеріали додаткового, довідкового характеру, на які автор не претендує як на свій особистий внесок у науку та практику. Це можуть бути таблиці, графіки, програми і результати вирішення завдань на ЕОМ, виводи формул і тому подібне, але не машинописний текст, винесений з метою скорочення об'єму всієї роботи.

# **3.2 Зразкова структура кваліфікаційної роботи магістра**

Зразковий приклад структури кваліфікаційної роботи магістра приведений у табл.3.1.

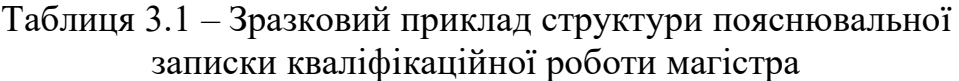

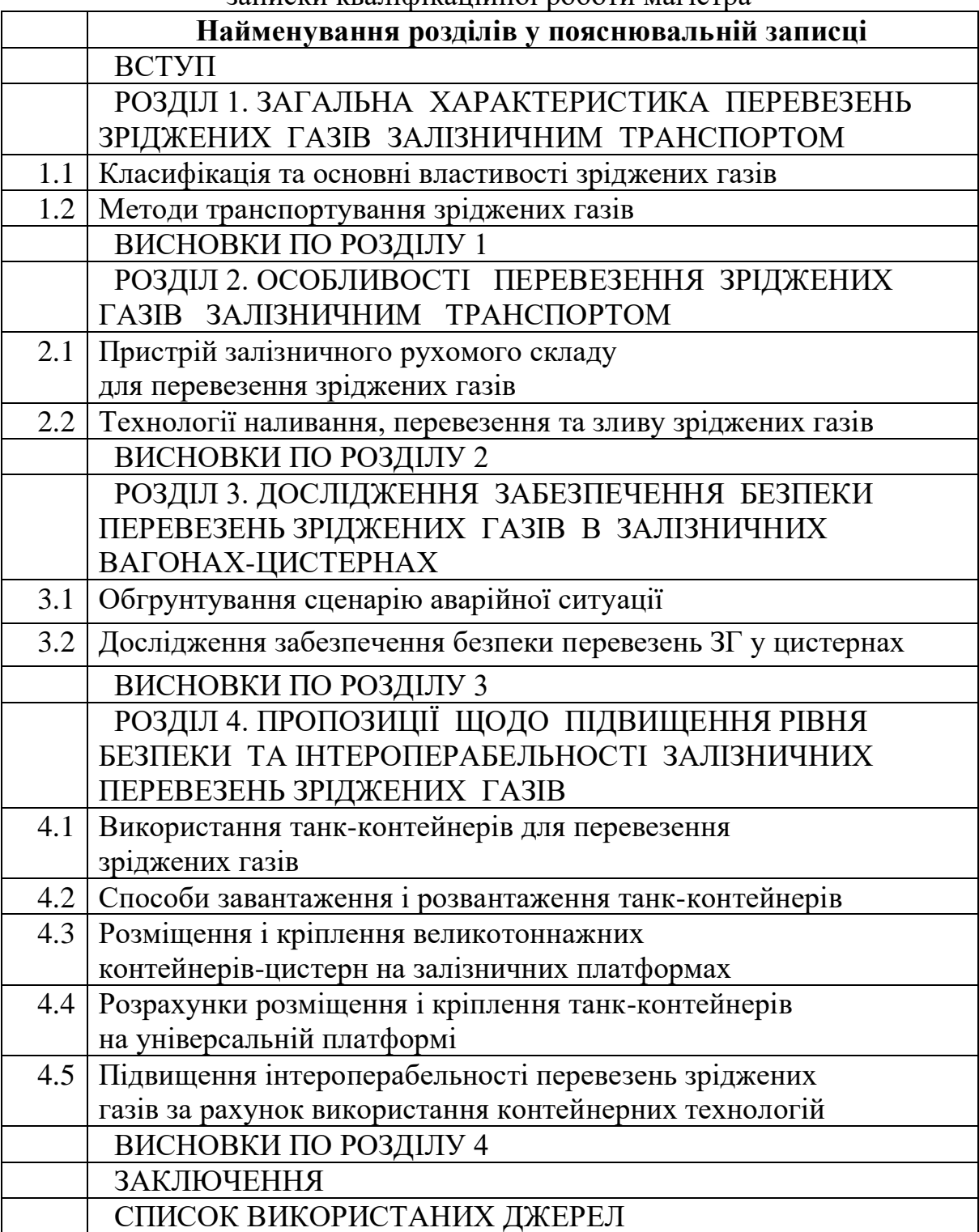

### **4 ВИМОГИ ДО СТРУКТУРНИХ ЕЛЕМЕНТІВ ПОЯСНЮВАЛЬНОЇ ЗАПИСКИ КВАЛІФІКАЦІЙНОЇ РОБОТИ МАГІСТРА**

#### **4.1 Інформаційна етикетка**

Інформаційна етикетка розміщується на твердій суперобкладинці пояснювальної записки кваліфікаційної роботи магістра і служить для загального інформування про роботу та її об'єм при архівному зберіганні. Етикетка повинна виконуватися за формою, що приведена в Додатку А.

Формулювання теми на інформаційній етикетці повинно точно відповідати формулюванню теми кваліфікаційної роботи магістра в наказі по університету.

Виконувати етикетку рекомендується машинописним способом.

На інформаційній етикетці наявність підписів магістранта (автора кваліфікаційної роботи магістра) та керівника роботи не потрібна.

#### **4.2 Титульний лист**

Титульний лист кваліфікаційної роботи магістра містить найменування учбового закладу та кафедри, де виконана робота; освітній ступінь – магістр, назва спеціальності та спеціалізації (освітньої програми); прізвище, ім'я, по батькові автора; тему роботи; прізвище, ім'я, по батькові наукового керівника і (або) консультантів та рецензента з вказівкою наукового ступеню та вченого звання; місто і рік виконання.

На титульному листі обов'язкові: підписи магістранта - автора роботи і керівника, а також завідувача кафедрою та рецензента. Зразок оформлення титульного листа приведений у Додатку Б.

#### **4.3 Зміст**

Зміст кваліфікаційної роботи поміщають безпосередньо після титульного листа, починаючи з нової сторінки. Зміст роботи оформляється відповідно до вимог ДСТУ 3008 і включає: перелік умовних позначень, символів, скорочень і термінів (якщо потрібно); вступ; послідовно перераховані найменування розділів, підрозділів, пунктів і підпунктів (до третього рівня включно - наприклад 1.; 1.1.; 1.1.1.) тексту пояснювальної записки; заключення; перелік використаних джерел; найменування додатків (якщо є) з вказівкою номерів сторінок, на яких поміщається початок відповідного матеріалу.

У змісті не вказується титульний лист роботи. Перелік умовних позначень (якщо є), вступ, заключення, перелік використаних джерел, найменування додатків (якщо є) в змісті роботи не нумеруються.

Слово "ЗМІСТ" записують у вигляді заголовка (рівняння по центру) прописними буквами.

### **4.4 Перелік умовних позначень, символів, одиниць скорочень і термінів (якщо є)**

Якщо в кваліфікаційній роботі магістра спожита специфічна термінологія, а також використані маловідомі скорочення, нові символи, позначення і тому подібне, то їх перелік може бути представлений у вигляді окремого списку, який розміщують перед вступом.

Перелік треба друкувати двома колонками, в яких зліва в алфавітному порядку приводять скорочення, праворуч - їх детальну розшифровку.

Якщо в пояснювальній записці кваліфікаційної роботи магістра спеціальні терміни, скорочення, символи, позначення і тому подібне повторюються менше трьох разів, перелік не складають, а їх розшифровку приводять у тексті при першій згадці.

### **5 ВИМОГИ ДО СТРУКТУРНИХ ЕЛЕМЕНТІВ ОСНОВНОЇ ЧАСТИНІ ПОЯСНЮВАЛЬНОЇ ЗАПИСКИ**

#### **5.1 Вступ**

Вступ розкриває суть і стан проблеми (задачі) та її значущість, підстави і початкові дані для розробки теми, обґрунтування необхідності проведення дослідження.

У вступі приводиться загальна характеристика кваліфікаційної роботи магістра в рекомендованій нижче послідовності.

#### **Актуальність теми**

Шляхом критичного аналізу та порівняння з відомими рішеннями проблеми (задачі) обґрунтовують актуальність і доцільність роботи для розвитку відповідної області науки або виробництва.

Визначення актуальності не повинне бути багатослівним. Достатньо декількома реченнями висловити головне – суть проблеми або задачі.

### **Мета і завдання дослідження**

У цій частині формулюють мету роботи та завдання, які необхідно вирішити для досягнення поставленої мети. Не слід формулювати мету як "Дослідження...", "Вивчення...", оскільки ці слова указують на засіб досягнення мети, а не на саму мету.

**Об'єкт дослідження** – це процес або явище, яке породжує проблемну ситуацію та вибрано для вивчення.

**Предмет дослідження** міститься у межах об'єкту.

Об'єкт і предмет дослідження як категорії наукового процесу співвідносяться між собою як загальне і часткове. У об'єкті виділяється його частина, яка є предметом дослідження. Саме на нього направлена основна увага

магістранта, оскільки предмет дослідження визначає тему кваліфікаційної роботи магістра, яка визначається на титульному листі як її назва.

### **Методи виконання роботи**

Приводиться перелік використаних дослідницьких прийомів для досягнення поставленої в роботі мети. Перерахувати їх треба не відірвано від змісту роботи, а коротко і змістовно, указуючи, що саме досліджувалося тим або іншим методом. Це дасть можливість переконатися в логічності та обґрунтованості вибору саме цих методів.

### **Наукова новизна отриманих результатів**

У цій частині приводиться коротка анотація нових наукових положень (рішень), запропонованих магістрантом особисто. Необхідно показати відмінність отриманих результатів від відомих раніше, описати ступінь новизни (вперше отримано, вдосконалено, отримало подальший розвиток і тому подібне).

Кожне наукове положення чітко формулюють, виділяючи його основну суть і зосереджуючи особливу увагу на рівні досягнутої при цьому новизни. Сформульоване наукове положення має читатися і сприйматися легко і однозначно (без накопичення дрібних і таких, що розпилюють його суть деталей і уточнень). Не треба висловлювати наукове положення у вигляді анотації, коли просто констатують, що в кваліфікаційній роботі магістра зроблено щось, а суть новизни положення з написаного виявити неможливо.

У цей пункт не можна включати опис нових прикладних (практичних) результатів, отриманих у вигляді способів, пристроїв, методик, схем, алгоритмів і тому подібне.

Всі наукові положення з урахуванням досягнутого ними рівня новизни служить теоретичною основою (фундаментом) вирішеної у кваліфікаційній роботі магістра задачі або проблеми.

### **Практичне значення отриманих результатів**

У кваліфіцікайній роботі магістра, яка має теоретичне значення, треба представити зведення про наукове використання результатів досліджень або рекомендації щодо їх використання, а в роботі, яка має прикладне значення зведення про практичне застосування отриманих результатів або рекомендації щодо їх використання. Відзначаючи практичну цінність отриманих результатів, необхідно подати інформацію щодо ступеня готовності до використання або масштабів використання.

Необхідно дати короткі відомості щодо впровадження результатів досліджень (якщо таке було) з вказівкою назв організацій, в яких здійснена їх реалізація, форм реалізації і реквізитів відповідних документів (за наявності).

### **Апробація результатів кваліфікаційної роботи магістра**

Указується, на яких наукових з'їздах, конференціях, симпозіумах, нарадах доповідалися результати досліджень, які включені в кваліфікаційну роботу магістра.

Треба також указати, в яких монографіях, статтях у наукових журналах, збірках наукових робіт, матеріалах і тезах конференцій, патентах і авторських свідоцтвах опубліковані результати кваліфікаційної роботи.

### **5.2 Основний зміст (суть) пояснювальної записки**

Суть пояснювальної записки висловлюють, підрозділяючи матеріал на розділи. Розділи можуть ділитися на пункти або на підрозділи і пункти. Пункти, якщо це необхідно, розділяють на підпункти. Кожен пункт і підпункт повинні містити закінчену інформацію.

Кожен розділ починають з нової сторінки. Основному тексту кожного розділу може передувати передмова з коротким описом вибраного напряму і обґрунтуванням застосованих методів досліджень. В кінці кожного розділу формулюють висновки по цьому розділу з коротким викладом приведених у ньому наукових і практичних результатів, які дають можливість звільнити загальні висновки по кваліфікаційній роботі від другорядних подробиць.

### **У розділах основної частини приводиться:**

- огляд літератури по темі та вибір напрямів досліджень;
- виклад загальної методики і основних методів досліджень;
- експериментальна частина і методика досліджень;

• відомості про проведені теоретичні і (або) експериментальні дослідження;

• аналіз і узагальнення результатів досліджень.

Зразковий зміст цих розділів представлений у п. 3.

У записці слід використовувати одиниці СІ. Якщо вимірювання проведені в інших одиницях, переклад їх в одиниці СІ обов'язковий тільки при викладі найважливіших положень записки.

### **5.3 Заключення**

У першому пункті заключення кваліфікаційної роботи магістра зазвичай стисло оцінюють стан питання. Далі розкривають методи вирішення поставленої в роботі наукової проблеми (задачі), їх аналіз, порівняння з відомими рішеннями. Потім висловлюють найбільш важливі наукові та практичні результати, отримані в ході виконання кваліфікаційної роботи, після чого формулюються висновки і рекомендації щодо наукового і практичного використання отриманих результатів.

У заключенні необхідно підкреслити якісні та кількісні показники отриманих результатів, обґрунтувати достовірність результатів, викласти рекомендації щодо їх використання.

### **5.4 Список використаних джерел**

Список використаних у кваліфікаційній роботі магістра джерел слід формувати одним з вказаних способів:

- в порядку появи посилань в тексті;
- в алфавітному порядку прізвищ перших авторів або заголовків;
- в хронологічному порядку.

### **5.5 Додатки**

Додатки оформляють як продовження кваліфікаційної роботи магістра на наступних її сторінках або у вигляді окремої частини (книги), розміщуючи їх в порядку появи посилань в тексті роботи.

### **6 ВИМОГИ ДО ОФОРМЛЕННЯ РОБОТИ**

### **6.1 Загальні вимоги**

Кваліфікаційну роботу магістра друкують за допомогою комп'ютерних пристроїв на одній стороні листа білого паперу формату А4 (210х297 мм) через 1,5 міжрядкові інтервали до тридцяти рядків на сторінці. Мінімальна висота шрифту 1,8 мм. Можна також використовувати папір форматів в межах від 203х288 до 210х297 мм і подавати таблиці й ілюстрації на листах формату А3 (297х420).

Об'єм основного тексту кваліфікаційної роботи магістра повинен складати до 4,5 авторських листа (приблизно 100 сторінок) при використанні при оформленні роботи комп'ютерних принтерів з використанням шрифту *Times New Roman* в текстовому редакторові *Word* розміром 14 пт. з полуторним міжрядковим інтервалом.

При оформленні пояснювальної записки кваліфікаційної роботи магістра слід керуватися вимогами ДСТУ 3008-95 «Документація. Звіти у сфері науки і техніки. Структура і правила оформлення».

Текст роботи необхідно друкувати залишаючи відступи таких розмірів: зліва - не менше 25 мм, справа - не менше 10 мм, зверху - не менше 20 мм, знизу - не менше 20 мм

Шрифт друку повинен бути чітким, чорного кольору середньої жирності. Щільність тексту роботи повинна бути однаковою.

Друкарські помилки, описки і графічні неточності, які виявилися в процесі написання роботи, можна виправляти підчищенням або закрашенням білою фарбою і нанесенням на тому ж місці або між рядками виправленого тексту (фрагмента рисунка). Допускається наявність не більше двох виправлень на одній сторінці.

Роздруковані на ЕОМ програмні документи повинні відповідати формату А4, їх включають в загальну нумерацію сторінок роботи і розміщують, як правило, в додатках.

Текст основної частини роботи розділяють на розділи, підрозділи, пункти і підпункти.

Заголовки структурних частин роботи "ЗМІСТ", "ПЕРЕЛІК УМОВНИХ ПОЗНАЧЕНЬ", "ВСТУП", "РОЗДІЛ…", "ЗАКЛЮЧЕННЯ", "СПИСОК ВИКОРИСТАНИХ ДЖЕРЕЛ", "ДОДАТКИ" друкують прописними буквами з центруванням по центру листа.

Заголовки підрозділів друкують рядковими буквами (окрім першої великої) з центруванням по центру листа. Крапку в кінці заголовка не ставлять. Якщо заголовок складається з двох або більше речень, їх розділяють крапкою.

Заголовки пунктів друкують рядковими буквами (окрім першої великої) з абзацного відступу в підбір до тексту. В кінці заголовка, надрукованого в підбір до тексту, ставиться крапка.

Відстань між заголовком (за винятком заголовка пункту) і текстом повинна дорівнювати величині порожнього рядка. Кожну структурну частину роботи потрібно починати з нової сторінки.

## **6.2 Нумерація**

Нумерацію сторінок, розділів, підрозділів, пунктів, підпунктів, рисунків, таблиць, формул, виконують арабськими цифрами без знаку №.

Першою сторінкою у кваліфікаційній роботі магістра є титульний лист, другою - зміст, які включають в загальну нумерацію сторінок роботи. На титульному листі номер сторінки не ставлять, на наступних сторінках номер проставляють у правому нижньому кутку сторінки без крапки в кінці.

Такі структурні частини роботи, як ЗМІСТ, ПЕРЕЛІК УМОВНИХ ПОЗНАЧЕНЬ, ВСТУП, ЗАКЛЮЧЕННЯ, СПИСОК ВИКОРИСТАНИХ ДЖЕРЕЛ не мають порядкового номера. Звертаємо увагу на те, що всі листи, на яких розміщені згадані структурні частини роботи, нумерують звичайним способом. Не нумерують лише їх заголовки, тобто не можна друкувати: "1 ВСТУП" або "Розділ 6. ЗАКЛЮЧЕННЯ". Номер розділу ставлять після слова "РОЗДІЛ", після номера крапку не ставлять, потім з нового рядка друкують заголовок розділу.

Підрозділи нумерують у межах кожного розділу. Номер підрозділу складається з номера розділу і порядкового номера підрозділу між якими ставлять крапку. В кінці номера підрозділу крапку не ставлять, наприклад: "2.3" (третій підрозділ другого розділу). Потім в тому ж рядку йде заголовок підрозділу.

Пункти нумерують у межах кожного підрозділу. Номер пункту складається з порядкових номерів розділу, підрозділу, пункту, між якими ставлять крапку. В кінці номера крапку не ставлять, наприклад: "1.3.2" (другий пункт третього підрозділу першого розділу). Потім в тому ж рядку йде заголовок пункту.

Підпункти нумерують в межах кожного пункту по таких же правилах, як і пункти.

Ілюстрації (фотографії, креслення, схеми, графіки, карти) і таблиці необхідно розміщувати в роботі безпосередньо після тексту, де вони згадані вперше або на наступній сторінці. Ілюстрації і таблиці, які розміщені на окремих сторінках роботи, включають в загальну нумерацію сторінок. Таблицю, рисунок або креслення, розміри, яких більше формату А4, враховують як одну сторінку і розміщують у відповідних місцях після згадки в тексті або в додатках.

Ілюстрації позначають словом "Рисунок " і нумерують послідовно в межах розділу, за винятком ілюстрацій, поданих в додатках.

Номер ілюстрації повинен складатися з номера розділу і порядкового номера ілюстрації, між якими ставиться крапка.

Наприклад: «*Рисунок 1.2 – Розрахункова схема»* (другий рисунок першого розділу).

Номер ілюстрації, її назва і пояснюючі підписи, розміщують послідовно під ілюстрацією. Якщо в роботі подана одна ілюстрація, то її нумерують по загальних правилах.

Таблиці нумерують послідовно (за винятком таблиць, поданих у додатках) в межах розділу. З центруванням по центру листа розміщують напис "Таблиця" з вказівкою її номера, далі через дефіс – заголовок таблиці. Номер таблиці повинен складатися з номера розділу і порядкового номера таблиці, між якими ставиться крапка, наприклад: «*Таблиця 3.2 – Вихідні дані*» (друга таблиця третього розділу).

При перенесенні частини таблиці на інший лист (сторінку) слово "Таблиця" і номер її указують один раз справа над першою частиною таблиці, над іншими частинами пишуть слова "Продовження табл." і указують номер таблиці, наприклад: "Продовження табл. 3.2".

Формули в роботі (якщо їх більше однієї) нумерують в межах розділу. Номер формули складається з номера розділу і порядкового номера формули в розділі, між якими ставлять крапку. Номери формул пишуть у правого краю листа на рівні відповідної формули в круглих дужках, наприклад: (3.1) (перша формула третього розділу).

Примітки до тексту і таблиць, в яких указують довідкові та пояснювальні дані, нумерують послідовно в межах однієї сторінки. Якщо приміток на одному листі декілька, то після слова "Примітки" ставлять двокрапку, наприклад:

Примітки:

1. ...

 $2.$  ...

Якщо є одна примітка, то його не нумерують і після слова "Примітка" ставлять крапку.

### **6.3 Ілюстрації**

Ілюструють роботу, виходячи з певного загального задуму, по ретельним чином продуманому тематичному плану, який допомагає уникнути ілюстрацій випадкових, пов'язаних з другорядними деталями тексту і запобігти невиправданим пропускам ілюстрацій по найважливіших темах. Кожна ілюстрація повинна відповідати тексту, а текст – ілюстрації.

Назви ілюстрацій розміщують після їх номерів. При необхідності ілюстрації доповнюють даними пояснень (підпис під рисунком).

Підпис під ілюстрацією зазвичай має чотири основні елементи:

• найменування графічного сюжету, який відбивається скороченим словом "Рисунок";

• порядковий номер ілюстрації, який указується без знаку номера арабськими цифрами;

• тематичний заголовок ілюстрації, який містить текст з якомога більш стислою характеристикою зображеного;

• експлікацію, яка складається з деталей сюжету, помічених цифрами, які вносять до підпису, супроводжуючи їх текстом. Потрібно відзначити, що експлікація не змінює загального найменування сюжету, а лише пояснює його. Наприклад:

*Рисунок 1.24 - Схема розміщення елементів касети: 1 – розмотувач плівки; 2 – сталеві ролики; 3 – валик; 4 – опорні стояки.*

Основними видами ілюстративного матеріалу в кваліфікаційній роботі є: креслення, технічний рисунок, схема, фотографія, діаграма та графік.

Не варто оформляти посилання на ілюстрації як самостійні фрази, в яких лише повторюється те, що міститься в підписі. У тому місці, де викладається тема, пов'язана з ілюстрацією, і де читачеві потрібно вказати на неї, розміщують посилання у вигляді виразу в круглих дужках "(рис. 3.1)" або оборот типу: "як це видно з рис. 3.1" або "як це показано на рис. 3.1".

Якість ілюстрацій повинна забезпечувати їх чітке відтворення (ксерокопіювання, сканування. мікрофільмування). Ілюстрації виконують уручну чорнилом, тушшю або пастою на білому непрозорому папері, або за допомогою комп'ютерних друкуючих пристроїв.

### **6.4 Таблиці**

Цифровий матеріал, як правило, повинен оформлятися у вигляді таблиць. Приклад побудови таблиці

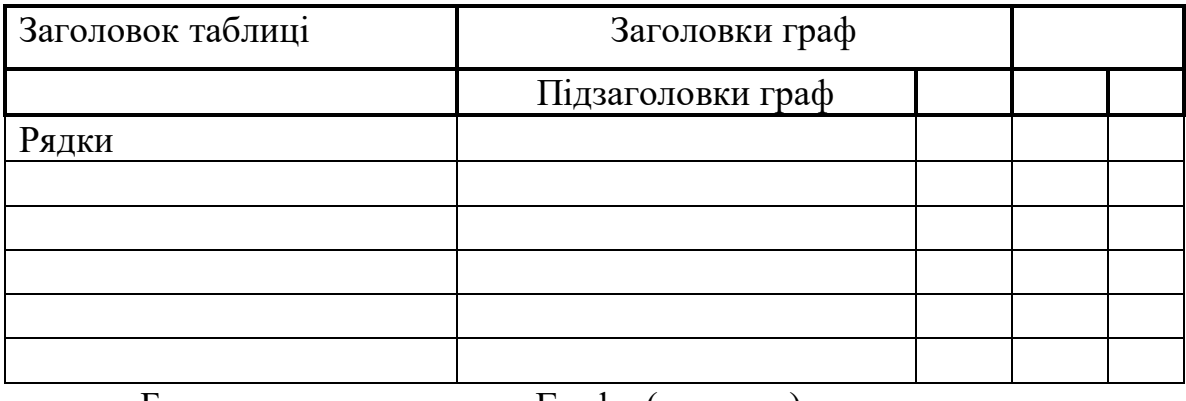

### Таблиця (номер) - Назва таблиці

(заголовки рядків)

Боковина Графи (колонки)

Кожна таблиця повинна мати назву, яка розміщується над таблицею і друкується симетрично до тексту. Назву і слово "Таблиця" починають з великої букви. Назву не підкреслюють.

За логікою побудови таблиці її логічний суб'єкт (позначення тих предметів, які в ній характеризуються), розміщують у боковинах, заголовку або в них обох, а не в підтаблицях; логічний предмет таблиці – в підтаблиці, а не в заголовку або боковинах. Кожен заголовок над графою стосується всіх даних цієї графи, кожен заголовок рядка в боковині – всіх даних цього рядка.

Заголовок кожної графи в таблиці повинен бути по можливості коротким. Слід уникати повторів тематичного заголовка в заголовках граф, одиниць вимірювання, відзначати в тематичному заголовку, виносити до узагальнювальних заголовків слова, що повторюються.

Боковина таблиці, як і заголовок, вимагає лаконічності. Слова, що повторюються, тут також виносяться в об'єднувальні рубрики; загальні для всіх заголовків боковини слова розміщують в заголовку над ним.

У підтаблиці повторюються елементи, які мають відношення до всієї таблиці, виносяться в тематичний заголовок або в заголовок графи; однорідні числові дані розміщують так, щоб їх класи співпадали; неоднорідні – в центрі графи; лапки використовують тільки замість однакових слів, які стоять один під одним.

Заголовки граф повинні починатися з великих букв, підзаголовки - з маленьких, якщо вони складають одну пропозицію із заголовком, і з великих, якщо вони є самостійними. Висота рядків повинна бути не менше 8 мм. Графу з порядковими номерами рядків до таблиці включати не потрібно.

Таблицю розміщують після першої згадки про неї в тексті, так, щоб можна було читати без повороту переплетеного блоку роботи або з поворотом за годинниковою стрілкою. Таблицю з великою кількістю рядків можна переносити на інший лист. При перенесенні таблиці на інший лист (сторінку) назву розміщують тільки над першою частиною. Таблицю з великою кількістю граф можна ділити на частини і розміщувати одну частину над іншою в межах однієї сторінки. Якщо рядки або графи таблиці виходять за формат сторінки, то в першому випадку в кожній частині таблиці повторюють її заголовок, в другому випадку - боковину.

Якщо текст, який повторюється в графі таблиці, складається з одного слова, його можна замінити лапками; якщо з двох або більше слів, то при першому повторенні його замінюють словами "те ж", а далі лапками. Ставити лапки замість цифр, марок, знаків математичних і хімічних символів, які повторюються, не слідує. Якщо цифрові або інші дані в якому-небудь рядку таблиці не подаються, то в нім ставлять прочерк.

### **6.5 Формули**

При використанні формул необхідно дотримуватися певних технікоорфографічних правил.

Найбільші, а також довгі та громіздкі формули, які мають в складі знаки суми, твори, диференціювання, інтеграли, розміщують на окремих рядках. Це стосується також і всіх нумерованих формул. Для економії місця декілька однотипних формул, відокремлених від тексту, можна подати в одному рядку, а не одну під однією. Невеликі й нескладні формули, які не мають самостійного значення, вписують серед рядків тексту.

Пояснення значень символів і числових коефіцієнтів потрібно подавати безпосередньо під формулою в тій послідовності, в якій вони дані у формулі. Значення кожного символу і числового коефіцієнта потрібно розміщувати з нового рядка. Перший рядок пояснення починають із слова "де" без двокрапки.

Рівняння і формули потрібно виділяти з тексту вільними рядками. Вище і нижче за кожну формулу потрібно залишити не менше одного вільного рядка. Якщо рівняння не вміщається в один рядок, його слід перенести після знаку рівності (=) або після знаків плюс (+), мінус (-), множення (х) і ділення(:).

Стиль оформлення формул представлений на рис.6.1.

Нумерувати слід лише ті формули, на які є посилання в наступному тексті. Інші нумерувати не рекомендується.

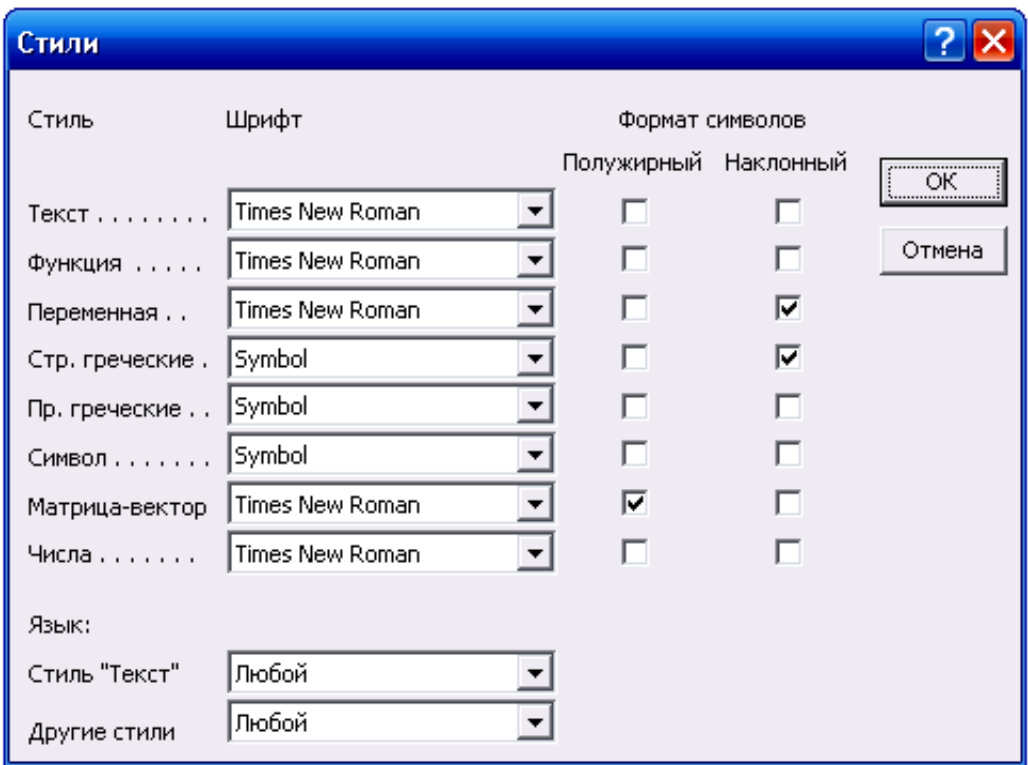

Рисунок 6.1 - Стиль оформлення формул в кваліфіцікайній роботі магістра

Розмір шрифту формул представлений на рис.6.2.

| Размеры        |                  |                             |              |
|----------------|------------------|-----------------------------|--------------|
| Обычный        | 14 <sub>π</sub>  |                             | ок           |
| Крупный индекс | 10 <sub>πτ</sub> | $(1+B)^2$                   | Отмена       |
| Мелкий индекс  | 8 <sub>πτ</sub>  | $\kappa p$                  |              |
| Крупный символ | 24 пт            | $\mathbf{A}_{n_k}$<br>$p=1$ | Применить    |
| Мелкий символ  | $14 \text{ nT}$  |                             | По умолчанию |

Рисунок 6.2 - Розмір шрифту формул в кваліфіцікайній роботі магістра

Порядкові номери позначають арабськими цифрами в круглих дужках у правого краю без крапок від формули до її номера. Номер, який не вміщається в рядку з формулою, переносять в наступний нижче рядок. Номер формули при її перенесенні розміщують на рівні останнього рядка. Якщо формула знаходиться в рамці, то номер такої формули записують зовні рамки з правого боку напроти основного рядка формули. Номер формули-дробу подають на рівні основної горизонтальної риски формули.

Номер групи формул, розміщених на окремих рядках і об'єднаних фігурною дужкою (парантезом), ставиться праворуч від вістря парантеза, яке знаходиться в центрі групи формул і обернене у бік номера.

Загальне правило пунктуації в тексті з формулами таке: формула входить в речення як його рівноправний елемент. Тому в кінці формул і тексті перед ними знаки перепинянь ставлять відповідно до правил пунктуації.

Двокрапку перед формулою ставлять лише у випадках, передбачених правилами пунктуації:

а) у тексті перед формулою узагальнювальне слово;

б) цього вимагає побудова тексту, який передує формулі.

Знаками перепинянь між формулами, які йдуть одна за одною і не відокремлені текстом, можуть бути кома або крапка з комою безпосередньо за формулою до її номера.

Знаки перепинянь між формулами при парантезі ставлять в центрі парантеза. Після таких громіздких математичних виразів, як визначники і матриці, можна знаки перепинянь не ставити.

### **6.6 Загальні правила цитування та посилання на використані джерела**

При написанні кваліфікаційної роботи магістра магістрант повинен давати посилання на джерела, матеріали або окремі результати, які приводяться в тексті роботи, або на ідеї та висновки, на підставі яких розробляються проблеми, завдання, питання, вивченню яких присвячена робота магістра. Такі посилання дають можливість відшукати документи і перевірити достовірність відомостей про цитування документа, дають інформацію відносно нього,

допомагають з'ясувати його зміст, мову тексту, об'єм. Посилатися слід на останні видання публікацій. На ранні видання можна посилатися лише в тих випадках, коли в них є матеріал, який не включений в останнє видання.

Якщо використовують відомості, матеріали з монографій, оглядових статей, інших джерел з великою кількістю сторінок, тоді в посиланні необхідно точно вказати номери сторінок, ілюстрацій, таблиць, формул, з джерела, на яке дано посилання в кваліфіцікайній роботі магістра.

Посилання в тексті кваліфікаційної роботи магістра на джерела слід зазначити порядковим номером по переліку посилань, виділену двома квадратними дужками, наприклад, "...в роботах [1-7]...".

Якщо в тексті кваліфікаційної роботи магістра необхідно зробити посилання на складову частину або на конкретні сторінки відповідного джерела, можна дати посилання у виносках, при цьому номер посилання повинен відповідати його бібліографічному опису по переліку посилань.

Посилання на ілюстрації роботи магістра указують порядковим номером ілюстрації, наприклад, "рис. 1.2".

Посилання на формули роботи магістра указують порядковим номером формули в дужках, наприклад "... у формулі (2.1)".

На всі таблиці роботи магістра повинні бути посилання в тексті, при цьому слово "таблиця" в тексті пишуть скорочено, наприклад: "... у табл.1.2".

У повторних посиланнях на таблицю і ілюстрації потрібно указувати скорочено слово "дивися", наприклад: "див. табл. 1.3".

Для підтвердження власних аргументів посиланням на авторитетне джерело або для критичного аналізу того або іншого твору слід представляти цитати. Науковий етикет вимагає точно відтворювати цитований текст, тому що найменше скорочення приведеної витримки може спотворити зміст, закладений автором.

Загальні вимоги до цитування такі:

a) текст цитати починається і закінчується лапками і подається в тій граматичній формі, в якій він поданий в джерелі зі збереженням особливостей авторського написання. Наукові терміни, запропоновані іншими авторами, не виділяються лапками, за винятком тих, які викликали загальну полеміку. У цих випадках використовується вираз "так званий";

б) цитування повинне бути повним, без довільного скорочення авторського тексту і без перекручень думок автора. Пропуск слів, пропозицій, абзаців при цитуванні допускається без перекручення авторського тексту і відбивається трьома крапками. Вони ставляться в будь-якому місці цитати (на початку, в середині, в кінці). Якщо перед пропущеним текстом або за ним стояв розділовий знак, то він не зберігається;

в) кожна цитата обов'язково супроводжується посиланням на джерело;

г) при непрямому цитуванні (перекладі, викладі думок інших авторів своїми словами), яке дає значну економію тексту, слід бути гранично точним у викладі думок автора, коректним щодо оцінювання його результатів, і давати відповідні посилання на джерело;

д) якщо автор роботи, наводячи цитату, виділяє в ній деякі слова, робиться спеціальне застереження, тобто після тексту, який пояснює виділення, ставиться крапка, потім дефіс і указуються ініціали автора, а весь текст застереження поміщається в круглі дужки. Варіантами таких застережень є: (курсив наш. – А.Б.), (підкреслено мною. – А.Б.), (розрядка моя. – А.Б.).

#### **6.7 Оформлення списку використаних джерел**

Список використаних джерел – елемент бібліографічного апарату, який містить бібліографічні описи використаних джерел і розміщується після заключення.

Бібліографічний опис складають безпосередньо з друкарського твору або виписують з каталогів і бібліографічних покажчиків повністю без пропусків будь-яких елементів, скорочення назв, і тому подібне. Завдяки цьому можна уникнути повторних перевірок, вставок пропущених відомостей.

Джерела можна розміщувати в списку одним з таких способів: в порядку появи посилань в тексті, в алфавітному порядку прізвищ перших авторів або заголовків, в хронологічному порядку.

Відомості про джерела, які включені в список, необхідно давати відповідно до вимог державного стандарту з обов'язковим приведенням назв праць. Зокрема, потрібну інформацію щодо згаданих вимог можна отримати з таких стандартів: ДСТУ 3582-97 "Інформація і документація. Скорочення слів в українській мові в бібліографічному описі. Загальні вимоги і правила", ДСТУ ГОСТ 7.1:2006. «Бібліографічний запис. Бібліографічний опис. Загальні вимоги та правила складання: - [Чинний від 2006-10-11]. - К. : Держспоживстандарт України, 2007. - 47 с.», а також в методичних вказівках кафедри логістичного управління та безпеки руху на транспорті.

Деякі типові приклади бібліографічного опису приведені у Додатку В.

#### **6.8 Вимоги до додатків**

### **6.8.1 Призначення додатків**

У додатках поміщають матеріал, який:

а) є необхідним для повноти пояснювальної записки, але включення його в основну частину записки може змінити впорядковане і логічне уявлення про кваліфікаційну роботу;

б) не може бути послідовно розміщений в основній частині записки із-за великого об'єму або способів відтворення.

### **6.8.2 Типи додатків**

Матеріал, що доповнює текст записки, допускається поміщати в додатках. Додатками можуть бути, наприклад, графічний матеріал, таблиці великого формату, розрахунки, описи апаратури і приладів, описи алгоритмів і програм завдань, що вирішуються на ЕОМ, і так далі.

Додаток оформляють як продовження даної записки на подальших її листах.

Додатки можуть бути обов'язковими й інформаційними. Інформаційні додатки можуть бути характеру, що рекомендується, або довідкового.

У тексті записки на всі додатки повинні бути дани посилання. Ступінь обов'язковості додатків при посиланнях не указується. Додатки розташовують в порядку посилань на них у тексті записки.

### **6.8.3 Вимоги до оформлення додатків**

Кожний додаток слід починати з нової сторінки з вказівкою вгорі посередині сторінки слова "ДОДАТОК" і його позначення, а під ним в дужках для обов'язкового додатку пишуть слово "обов'язковий", а для інформаційного - "рекомендований" або "довідковий".

Додаток повинен мати заголовок, який записують симетрично щодо тексту з прописної букви окремим рядком.

Після слова "ДОДАТОК" слідує буква, що позначає його послідовність. Додатки позначають заголовними буквами кириличного алфавіту, починаючи з А, за винятком букв **З, Й, О, Ч, Ь.** Допускається позначення додатків буквами латинського алфавіту, за винятком букв **I** та **О.**

У разі повного використання букв кириличного та латинського алфавітів допускається позначати додатки арабськими цифрами.

Якщо в записці один додаток, він позначається "Додаток А".

Додатки, як правило, виконують на листах формату А4. Допускається оформляти додатки на листах формату А3, А4\*3, А4\*4, А2 і А1.

Текст кожного додатку, при необхідності, може бути розділений на розділи, підрозділи, пункти, підпункти, які нумеруються в межах кожного додатку. Перед номером ставиться позначення цього додатку.

Додатки повинні мати загальну з рештою частини записки крізну нумерацію сторінок

Всі додатки (за наявності) повинні бути перераховані в змісті записки з вказівкою їх номерів і заголовків.

Наявні в тексті додатку ілюстрації, таблиці, формули та рівняння слід нумерувати в межах кожного додатку, наприклад, рисунок Г.3 - третій рисунок додатку Г; таблиця А.2 – друга таблиця додатку А; формула (Д.1) - перша формула додатку Д.

Якщо в додатку одна ілюстрація, одна таблиця, одна формула, одне рівняння, їх нумерують, наприклад, рисунок А.1, таблиця Д.1, формула (В.1).

При посиланнях в тексті додатку на ілюстрації, таблиці, формули, рівняння рекомендується писати; "...на рисунку А.2..." "..на рисунку А.1.., якщо рисунок єдиний в додатку А; "... у таблиці Б.3..." або"...у табл. Б.З...", "...по формулі (В.1) ..; "...в рівнянні (Г.2)...".

## **7 ГРАФІЧНИЙ МАТЕРІАЛ**

Графічна частина кваліфікаційної роботи магістра поділяється на дві складові: матеріали першої розміщуються в тексті пояснювальної записки у вигляді рисунків, діаграм, графіків; матеріали другої - у вигляді мультимедийної презентації PowerPoint (11-15 слайдів), що ілюструє доповідь автора на захисті кваліфікаційної роботи.

Основні вимоги до виконання та оформлення мультимедійних презентацій розроблені кафедрою логістичного управління та безпеки руху на транспорті й викладені окремо.

Презентація PowerPoint готується в електронному вигляді та демонструється при захисті кваліфікаційної роботи за допомогою відеопроєктора.

Крім того, набори слайдів презентації повинні бути роздруковані в кількості не менше 4 комплектів для роздачі членам ДЕК при захисті роботи.

Один екземпляр роздруківки презентації додається до пояснювальної записки кваліфікаційної роботи при здаванні її після захисту до архіву університету.

## **8 ОРГАНІЗАЦІЯ ВИКОНАННЯ ТА ЗАХИСТ КВАЛІФІКАЦІЙНОЇ РОБОТИ МАГІСТРА**

Методичне керівництво виконанням кваліфікаційної роботи здійснюється керівником, призначеним наказом по університету. Керівник кваліфікаційної роботи виконує свої функції протягом всього терміну, встановленого графіком навчального процесу. У виняткових випадках допускається заміна керівника, що оформляється спеціальним наказом.

Основними обов'язками керівника кваліфіційної роботи є:

• визначення і формулювання спільно із магістрантами тематики, складу і змісту кваліфікаційної роботи;

• розробка і контроль виконання завдань, а також вивчення спеціальних питань в період передкваліфікаційної практики;

• розробка і контроль виконання графіка виконання кваліфікаційної роботи, консультації, обговорення пропонованих студентом рішень;

• оцінка виконаної кваліфікаційної роботи і оцінка готовності магістранта до професійної діяльності;

• присутність на захисті кваліфікаційної роботи.

Даними для розробки кваліфікаційної роботи служать матеріали, що є у магістранта, що надані керівником, а також матеріали, які зібрані студентом у період проходження передкваліфікаційної практики.

У встановлені терміни, але не рідше, ніж один раз на тиждень, магістрант в обов'язковому порядку повинен звітувати про виконану роботу перед своїм керівником, який на основі календарного плану роботи студента фіксує ступінь готовності кваліфікаційної роботи.

Для надання допомоги в рішенні спеціальних питань і написанні окремих розділів кваліфікаційної роботи можуть призначатися консультанти.

Керівники кваліфікаційної роботи проводять консультації по встановленому графіку, виконання якого контролюється завідуючим кафедрою.

Готовність кваліфікаційної роботи визначається керівником і підтверджується його підписом у встановлених місцях текстових документів. Вказані матеріали підписуються спочатку магістрантом, потім консультантами, керівником, та завідуючим кафедрою.

Допуск магістрантів до захисту здійснюється за рішенням кафедри на підставі доповідей керівників.

На виконану кваліфікаційну роботу керівник представляє письмовий відгук встановленої форми про якість роботи та підготовки магістранта по чотирибальній системі. Крім того, у відгуку відзначає проявлену магістрантом ініціативу, ступінь самостійності при виконанні роботи та інші аспекти, пов'язані з виконанням кваліфіційної роботи.

Готова робота разом з письмовим відгуком керівника представляється завідувачеві кафедри.

Завідувач кафедрою після ознайомлення з представленими матеріалами (роботою та відгуком керівника) вирішує питання про допуск магістранта до публічного захисту роботи та при позитивному рішенні ставить свій підпис на титульному листі пояснювальної записки.

Кваліфікаційна робота, допущена до захисту, спрямовується на зовнішнє рецензування. Для зовнішнього рецензування магістрантів направляють до фахівців науково-дослідних установ і виробництва, що за родом своєї діяльності пов'язані з тематикою роботи. Керівники кваліфікаційних робіт до рецензування не притягуються.

До складу зовнішньої рецензії повинні входити:

- актуальність обраної теми роботи;
- оцінка глибини опрацьовування окремих її частин;
- переваги роботи і можливість використання ухвалених рішень;
- основні недоліки роботи;

• особиста думка рецензента по суті ухвалених рішень і глибині опрацьовування, оцінка кваліфікаційної роботи в цілому.

Внесення змін до роботи після отримання рецензії не допускається.

Державна екзаменаційна комісія (ДЕК) створюється щорічно у складі голови і членів комісії. Голова ДЕК призначається наказом по університету з числа авторитетних фахівців або вчених у галузі транспортних технологій.

Розклад роботи ДЕК доводиться до загальної уваги не пізніше, ніж за місяць до початку захисту кваліфікаційних робіт.

На початок захисту робіт в ДЕК представляються наступні документи:

1. Списки магістрантів, допущених до захисту кваліфікаційних робіт.

2. Довідка про виконання магістрантом учбового плану і отримані оцінки по теоретичних дисциплінах, курсових проєктах і роботах, виробничої практики з вказівкою середнього балу успішності.

3. Відгук керівника кваліфікаційної роботи.

- 4. Зовнішня рецензія на кваліфікаційну роботу.
- 5. Копії наукових публікацій або патентів (якщо є).
- 6. Звіти з перевірки роботи на плагіат.

За бажанням магістранта в ДЕК можуть бути представлені й інші матеріали, що підтверджують наукову та практичну цінність виконаної кваліфікаційної роботи, у вигляді відгуків з виробництва, патентів на винахід, актів про впровадження розробок, запропонованих рекомендацій і так далі.

Публічний захист кваліфікаційних робіт проводиться на відкритому засіданні Державної екзаменаційної комісії або за допомогою інтернетконференції. На засіданні ДЕК можуть бути присутніми здобувачі, магістранти, викладачі, науковці, представники виробництва та всі охочі. Присутність керівника кваліфікаційної роботи, що захищається, обов'язкова.

На засіданні ДЕК для повідомлення змісту роботи магістрантові надається до 10 хвилин.

Для послідовного та логічного викладу у відведений час суті роботи, техніко-економічного обгрунтування ухвалених технічних рішень магістрант спільно з керівником роботи повинен скласти план і короткі тези доповіді, якими він може користуватися в процесі захисту.

В ході доповіді потрібно дати пояснення по всіх слайдах мультимедийної презентації. Ці пояснення необхідно пов'язати з викладом розділу, до якого відноситься дане креслення або слайд.

При захисті роботи магістрові може бути поставлене будь-яке питання по даній темі та змісту пояснювальної записки. Питання заносяться в протокол засідання ДЕК по кожному магістрові окремо. На завершуючій стадії захисту магістрант відповідає на поставлені питання членів комісії та зауваження рецензента.

Після публічного захисту робіт ДЕК на закритому засіданні обговорює результати і виносить ухвалу про їх оцінку, яка визначається за 100-бальною шкалою та чотирьохбальною шкалою (як «відмінно», «добре», «задовільно» або «незадовільно»), і можливості присвоєння магістрантові відповідної кваліфікації. Рішення ухвалюється відкритим голосуванням членів ДЕК. Керівник роботи, якщо він не є членом ДЕК, в закритому засіданні участі не приймає. При оцінці кваліфікаційної роботи і захисту враховують повноту, технічну грамотність і самостійність виконання роботи, якість і оформлення її, повноту і правильність відповідей на питання і так далі.

Якщо захист кваліфікаційної роботи визнаний незадовільним, рішенням ДЕК магістрант може бути допущений до повторного захисту тієї ж роботи після доопрацювання відповідно до зауважень комісії, або до захисту роботи по новій темі у черговий термін роботи ДЕК, але не пізніше чим через три роки після першого захисту.

### **СПИСОК ВИКОРИСТАНИХ ДЖЕРЕЛ**

1. Методичні вказівки «Загальні вимоги до оформлення текстових документів» (для студентів всіх форм навчання напряму підготовки 070101 – «Транспортні технології» (за видами транспорту)) /Укл. Н.Б.Чернецька-Білецька, Є.В.Михайлов, С.О.Семенов – Сєвєродонецьк: Вид-во СНУ ім. В.Даля, 2016.- 32 с.

2. Коломієць О.С. та ін. Оформлення розрахунково-пояснювальної записки і проектно-конструкторської документації в кваліфіційному проекті і випускній роботі бакалавра/Навч.посібник.–Луганськ: Вид-во СНУ ім. В.Даля, 2001.–156 с.

3. ГОСТ 2.105-95. ЕСКД. Общие требования к текстовым документам.

4. ГОСТ 2.106-96. ЕСКД. Текстовые документы.

5. ГОСТ 2.104-68. ЕСКД. Основные надписи.

6. ГОСТ 2.301-68. ЕСКД. Форматы.

7. ГОСТ 2.109-73 ЕСКД. Основные требования к чертежам.

8. ГОСТ 2.701-84 ЕСКД.Схемы. Виды и типы. Общие требования к выполнению.

9. ГОСТ 21.101-97. СПДС. Основные требования к рабочим чертежам.

10. ГОСТ 21.403-80. СПДС. Обозначения условные графические в схемах.

11. ГОСТ 7.9-95. Реферат и аннтотация. Общие требования.

12. ДСТУ 3008 – 95. Документация, отчеты в сфере науки и техники. Структура и правила оформления.

13. ДСТУ 7.1:2006. Бібліографічний запис. Бібліографічний опис. Загальні вимоги та правила складання. - К.: Держспоживстандарт України, 2007. - 47 с.

## **ДОДАТОК А**

### **Приклад оформлення інформаційної етикетки**

МІНІСТЕРСТВО ОСВІТИ І НАУКИ УКРАЇНИ СХІДНОУКРАЇНСЬКИЙ НАЦІОНАЛЬНИЙ УНІВЕРСИТЕТ імені Володимира Даля

Навчально-науковий інститут транспорту та будівництва Кафедра логістичного управління та безпеки руху транспорті

## **КВАЛІФІКАЦІЙНА РОБОТА МАГІСТРА на тему: «ТЕМА КВАЛІФІКАЦІЙНОЇ РОБОТИ МАГІСТРА»**

**Обсяг роботи** - ХХХ с. формату А4

 Здобувач вищої освіти групи ІБЗТ-ХХХм **Шевченко Т.Г.** Керівник роботи **проф.Кириченко І.О.**

Сєвєродонецьк 202\_

### **ДОДАТОК Б**

**Приклад оформлення титульного листа кваліфіційної роботи магістра**

Шаблон (версія 01) Затв. наказом ректора СНУ ім. В. Даля 10.07.2019 № 199/17

## **СХІДНОУКРАЇНСЬКИЙ НАЦІОНАЛЬНИЙ УНІВЕРСИТЕТ ІМЕНІ ВОЛОДИМИРА ДАЛЯ Навчально - науковий інститут транспорту і будівництва**

**Кафедра логістичного управління та безпеки руху на транспорті**

### **ПОЯСНЮВАЛЬНА ЗАПИСКА до кваліфікаційної випускної роботи**

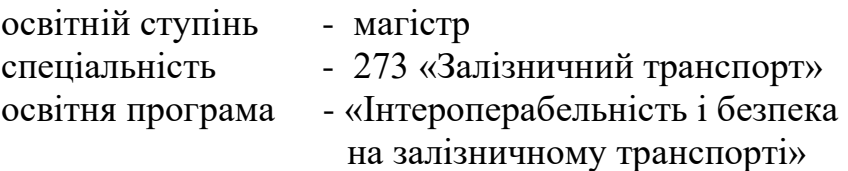

## на тему: **«ПІДВИЩЕННЯ РІВНЯ ІНТЕРОПЕРАБЕЛЬНОСТІ ТА БЕЗПЕКИ ПЕРЕВЕЗЕНЬ ЗРІДЖЕНИХ ГАЗІВ»**

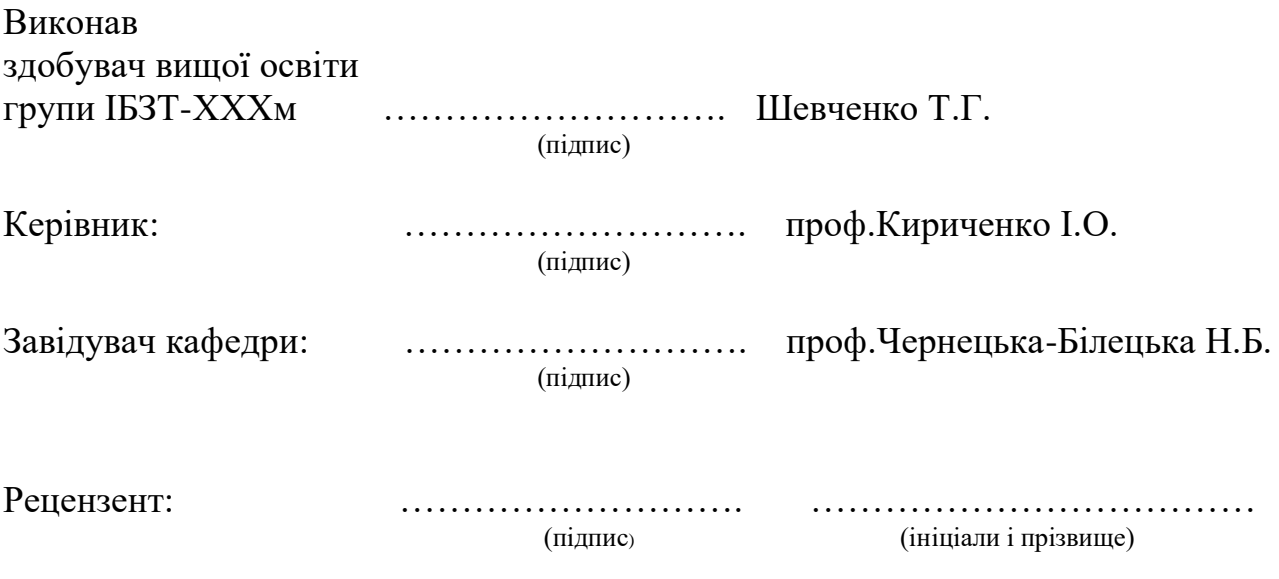

Сєвєродонецьк – 202\_

### **ДОДАТОК В Типові приклади бібліографічного опису**

#### *Книги*

#### *Один автор*

Голікова Т. В. Державне управління територіальним економічним розвитком: теорія і практика : монографія / Т. В. Голікова ; Нац. акад. держ. упр. при Президентові України. - К. : НАДУ, 2007. - 294 с.

#### *Два автори*

Клименко Ф. К. Научные открытия ученых СНГ : (крат. справ.) / Клименко Ф. К., Зыбайло С. Н. - Днепропетровск : Новая идеология, 2008. - 380 с. : табл., портр. - Библиогр.: С. 378-380.

#### *Три автори*

Антонюк А. О. Захист від комп'ютерних вірусів : [навч. посіб. для студ. вищ. навч. закл.] / А. О. Антонюк, Л. В. Дубчак, В. Ю. Свириденко ; Держ. податк. адмін. України, Нац. ун-т держ. податк. служби України. - Ірпінь. : Нац. ун-т ДПС України, 2008. - 284 с.

#### *Чотири і більше авторів*

Біологічне різноманіття України. Дніпропетровська область. Круглороті (Cyclostomata). Риби (Pisces) / В. Л. Булахов, Р. О. Новіцький, О. Є. Пахомов, О. О. Христов ; Дніпропетров. нац. ун-т ім. Олеся Гончара. - Дніпропетровськ : ДНУ, 2009. - 303 с. - Бібліогр.: С. 273-296.

#### *або*

Електромагнітна сумісність у системах електропостачання : підруч. для магістрів / [І. В. Жежеленко, А. К. Шидловський, Г. Г. Півняк, Ю. Л. Саєнко]. - Дніпропетровськ : Нац. гірн. ун-т, 2009. - 319 с.

#### *Без автора*

Маркетинг для магістрів : навч. посіб. [для студ. вищ. навч. закл.] / за ред. С. М. Ілляшенка. - Суми : Унів. кн., 2008. - 927 с.

#### *Збірники наукових праць*

Проблеми та перспективи сучасного степового лісорозведення на південному сході України : зб. наук. пр. / НАН України, Держ. ком. ліс. госп-ва України, Укр. НДІ ліс. госп-ва і агролісомеліорації ім. Г. М. Висоцького, Держ. п-во "Маріупол. ліс. н.-д. станція" ; [за ред. В. О. Бородавка]. - Донецьк : Технопак, 2009. - 167 с., [11] арк. іл. : іл., табл. - Бібліогр. в кінці ст.

#### або

Проблеми та перспективи сучасного степового лісорозведення на південному сході України : зб. наук. пр. / НАН України [та ін.] ; [за ред. В. О. Бородавка]. - Донецьк : Технопак, 2009. - 167 с., [11] арк. іл. : іл., табл. - Бібліогр. в кінці ст.

#### *Матеріали конференцій, з'їздів*

Laser technologies in welding and materials processing : proceedings of the fourth intern. conf., 26 may - 29 may, 2009, Katsiveli, Crimea, Ukraine / еd. bу B. E. Paton, V. S. Kovalenko. - Kyiv : E. O. Paton Electric Welding Inst., 2009. - 90  $p<sub>r</sub>$ 

Збірник тез доповідей Третьої міжнародної науково-практичної конференції "Маркетинг інновацій і інновації у маркетингу", 1-3 жовт. 2009 р. - Суми : Мрія-1, 2009. - 281, [10] с.

#### *Довідкові видання*

#### *Енциклопедії*

Українська мова : енциклопедія / редкол.: Русанівський В. М., Тараненко О. О. (співголови) [та ін.] ; НАН України [та ін.]. - К.: Укр. енцикл., 2004. - 820 с., [4] арк. іл.

#### *Довідники*

Адміністративно-територіальний устрій України : довідник / [авт. упоряд.: А. І. Жежера та ін.] ; Держ. п-во "Держ. картогр.-геодез. фонд України". - К. : Укркартгеофонд, 2005. - 797 с.

#### *Словники*

Англо-український, українсько-англійський словник = English-Ukrainian, Ukrainian-English dictionary : [понад 6 000 сл.] / В. І. Перебийніс [та ін.]. - Х.: Фоліо, 2006. - 366, [1] c. - (Бібліотека державної мови).

#### *Законодавчі матеріали*

#### *Окремо видані*

Конституція України : прийнята на п'ятій сес. Верховної Ради України 28 черв. 1996 р. : із змін., внес. згідно із Законом № 2222-IV (2222-15) від 8. груд. 2004 р. - Х. : Ігнатекс-Україна, 2009. - 48 с. - (Нормативні документи та коментарі).

### *З серіальних ресурсів*

Про зупинення дії постанови Кабінету Міністрів України від 30 вересня 2009 року № 1068 : Указ Президента України [від 20 листоп. 2009 р. № 949/2009] // Урядовий кур'єр. - 2009. - 24 листоп. - С. 12.

#### *Нормативні документи*

Збірник законодавчих і нормативних документів у науково-технічній сфері / [уклад. Ю. В. Міхайлова, Л. Х. Каретнікова]; Укр. ін-т наук.-техн. і екон. інформації. - К. : УкрІНТЕІ, 2005. - 342, [1] с.

#### *Нормативно-технічні та технічні документи*

### *Стандарти*

Методи визначення гранулометричного складу. Частина 1. Метод з використанням вібраційного решета з отворами 3, 15 мм і більше (CEN/TS 15149-1:2006, IDT) : ДСТУ CEN/TS 15149-1:2009. - [Чинний від 2011-01-01]. - К. : Держспоживстандарт України, 2010. - IV, 6 с.: іл., табл. - (Тверде біопаливо).

### *Патентні документи*

#### *Під заголовком*

Пат. 4194039 США, МКИ3 В 32 В 7/2, В 32 В 27/08. Multilayer poivolefin shrink film / W. В. Muelier; W.'R. Grace & Co. - № 896963; заявл. 17.04.78; опубл. 18.03.80. - 3 с.

Пат. 25742 Україна, МПК<sup>6</sup> С09К11/00, G 01T1/28, G 21H3/00. Люмінісцентний матеріал / А. С. Волошиновський, С. В. Мягкота, Т. М. Демків, П. В. Савчин ; заявник і власник Львів. нац. ун-т імені Івана Франка. - № 200701472 ; заявл. 12.02.07 ; опубл. 27.08.07, Бюл. № 13.- 2 с.

#### *Під назвою*

Лікарська форма засобу для лікування раку передміхурової залози : пат. 42340A Україна : МПК(2006) A61K 9/20, A61K 31/04, A61P 35/00 / Возіанов О. Ф. [та ін.] ; заявник і власник ВАТ "Фармак". - № 2001010346 ; заявл. 16.01.2001 ; опубл. 15.10.2001, Бюл. № 9. - 3 с.

#### *Неопубліковані документи*

*Звіти про науково-дослідну роботу*

Проведення досліджень і випробувань теплотехнічних властивостей камер типу КХС : звіт про НДР (заключний) / кер. О. І. Коваленко; викон.: П. Р. Бокій [та ін.] ; Нац. техн. ун-т України "Київ. політехн. ін-т". - К., 1999. - 90 с. - № ДР 0096U001456. - Інв. № З1154799.

#### *Дисертації*

Акимишин О. І. Методи та засоби зменшення обсягів даних тріангуляційного опису об'єктів комп'ютерної томографії : дис... канд. техн. наук : 05.13.05 / Акимишин Орест Ігорович. - Львів, 2008. - 163 арк. : іл. - Бібліогр.: арк. 125-134.

#### *Автореферати дисертацій*

Книш А. В. Розробка та освоєння технологічних параметрів зміцнюючої обробки високозносостійких залізничних коліс : автореф. дис. ... канд. техн. наук : спец. 05.16.01 "Металознав. та терм. обробка металів" / Книш Андрій Володимирович ; Ін-т чор. металургії ім. З. І. Некрасова НАН України. - Дніпропетровськ, 2008. - 20 с. : іл., табл. - Бібліогр.: с. 16-17.

#### *Складові частини документів*

*Статті з... ...книги*

Хоронжий А. Соціальний контроль в умовах ринкових відносин / А. Хоронжий // Трансформація економічної системи в Україні : зб. наук. праць / за ред. З. Г. Ватаманюка. - Львів, 2000. - С. 382-384.

#### *...серіального видання*

Модель вібраційного відгуку від тіла з тріщиною / І. Й. Мацько, І. Б. Кравець, І. М. Яворський, В. М. Заяць // Відбір і обробка інформації. - 2009. - Вип. 30. - С. 34-43. - Бібліогр.: С. 43.

### *Електронні ресурси*

Бібліотека і доступність інформації у сучасному світі [Електронний ресурс]: електронні ресурси в науці, культурі та освіті: підсумки 10-ї Міжнар. конф. "Крим-2003" / Л. Й. Костенко, А. О. Чекмарьов, А. Г. Бровкін, І. А. Павлуша // Бібліотечний вісник. - 2003. - № 4. - С. 43. - Режим доступу: http://www.nbuv.gov.ua/articles/2003/03klinko.htm. - Назва з екрану.

#### Навчальне видання

#### МЕТОДИЧНІ ВКАЗІВКИ

до виконання та оформлення кваліфіційної роботи магістра (для здобувачів вищої освіти кафедри логістичного управління та безпеки руху на транспорті усіх форм навчання, що навчаються за спеціальністю 273 – «Залізничний транспорт» та ОП «Інтероперабельність і безпека на залізничному транспорті»)

> ЧЕРНЕЦЬКА-БІЛЕЦЬКА Наталія Борисівна МИХАЙЛОВ Євген Валентинович КИРИЧЕНКО Ірина Олексіївна СЕМЕНОВ Станіслав Олександрович

Оригінал-макет *Є.В.Михайлов*

Підписано до друку \_\_\_\_\_\_\_ р. Формат 60×90 1/16. Папір офсетний. Гарнітура Times. Друк офсетний. Умов. друк. арк. 1,0. Тираж 100 прим. Видавн. № 3009 Зам. №

Видавництво Східноукраїнського національного університету імені Володимира Даля 93406, м. Сєвєродонецьк, пр. Центральний, 59-а

> Дільниця оперативної поліграфії Східноукраїнського національного університету імені Володимира Даля 93406, м. Сєвєродонецьк, пр. Центральний, 59-а

**Адреса видавництва**: 93406, м. Сєвєродонецьк, пр. Центральний, 59-а **Телефон**: (06452) 44-118. **Факс**: (06452) 40-342 **E-mail**: uni.snu.edu@gmail.com; http://snu.edu.ua